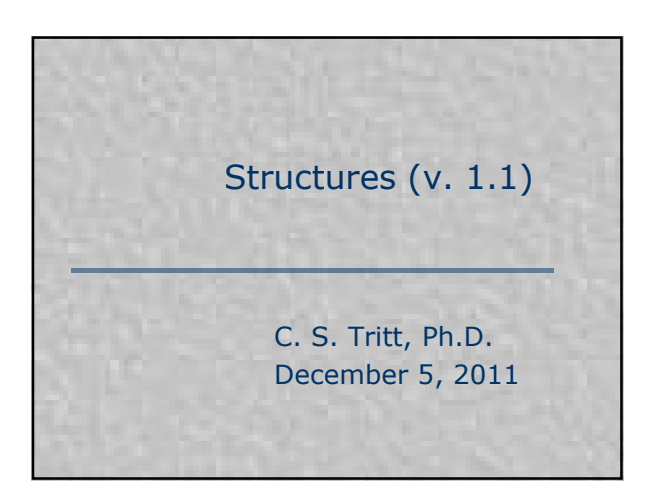

#### Structure Arrays

- **Structures are used to store a** variety of related information as a unit.
- **Unlike cell arrays, the data is** actually stored in the structure rather than just references to data.
- Also unlike cell arrays, structure data storage locations have their own names (rather than numbers).
- In Matlab, arrays of structures can be created.

2

3

### An Example

- Say you want to store name and address information for a group of students.
- You could use the following ("dot" notation) to create a structure to store this information for an individual student:
	- **aStudent.name='John Doe'; aStudent.addr1='123 Main Street'; aStudent.city='Anytown'; aStudent.state='LA'; aStudent.zip=71211;**

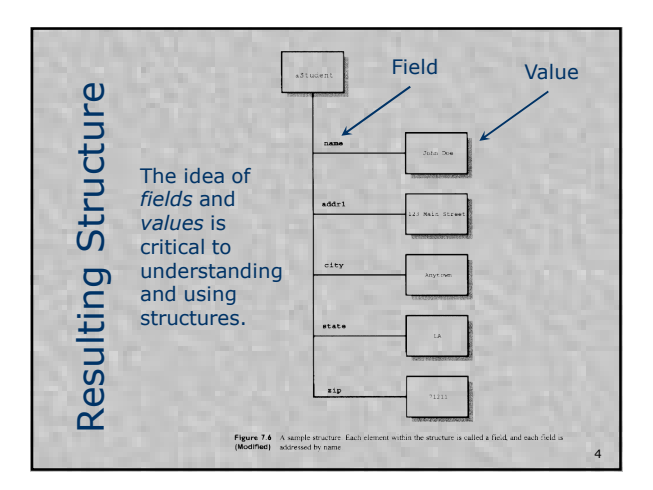

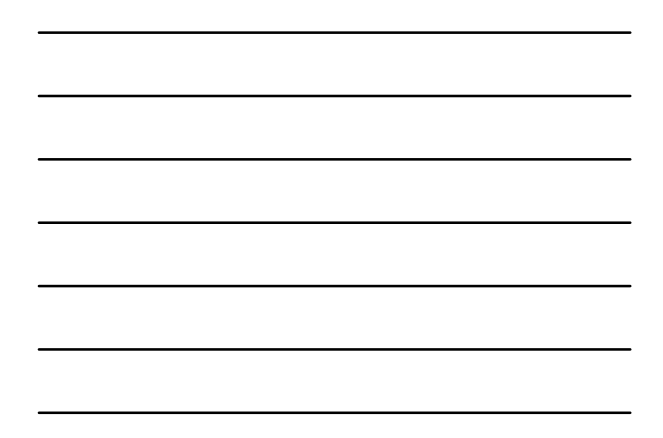

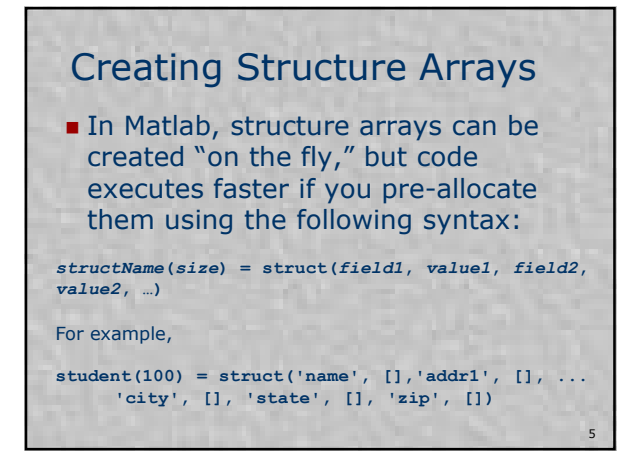

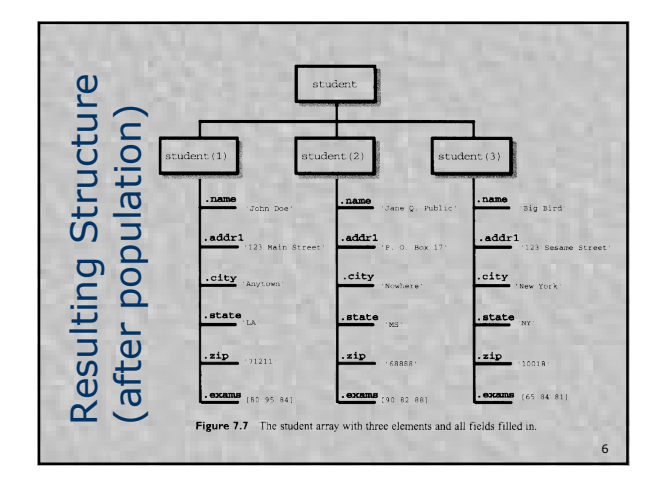

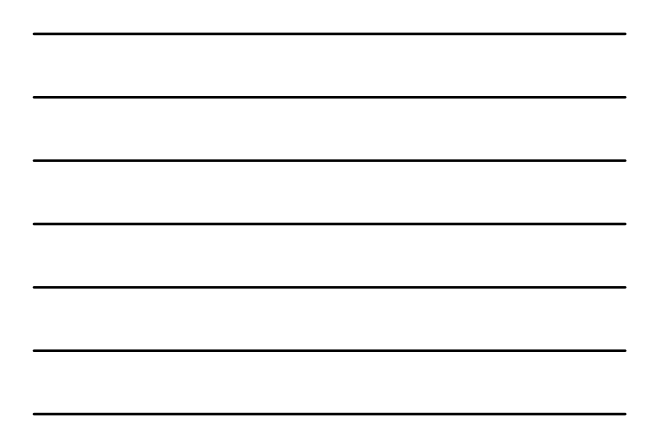

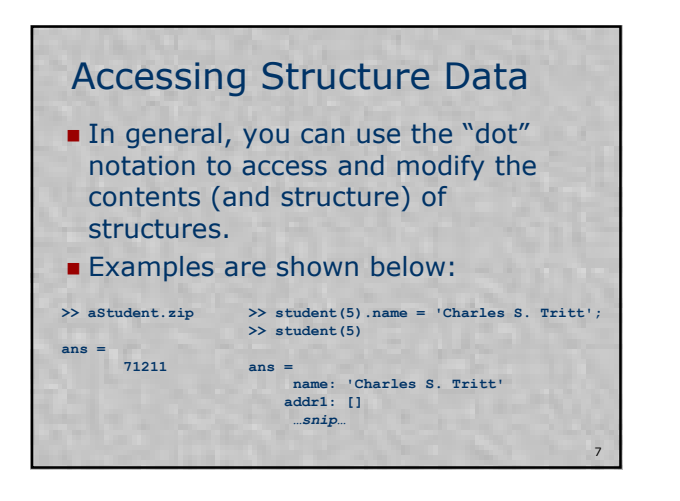

### Other Structure Features

- Adding a field to an existing element in an array of structures adds the field to all the structures in the array.
- **Nou can also remove fields from** existing structures and use the **getfield** and **setfield** functions.
- I think a "dirty" secret about Matlab structures and cell arrays is that they are really the same thing, but they have different interfaces (see *cell2struct*, etc.).

8

9

## Structure Array Rules

- All the structures in a structure array must contain the same fields, but the content of a particular field can be of different types and sizes in different elements of the structure.
- I haven't figured out all the rules for changing the size of fields in structure, but Matlab seems pretty good at "doing the right thing."

# Learning More

- See *Matlab > User's Guide > Classes (Data Types) > Structures*  for more information.
- The "variable" Editor" in the Workspace window can be used to explore the content of structures.

10

11

12

# Related Topics

- You've undoubtedly heard of object oriented (OO) languages like Java and C++. One aspect of OO languages is that they provide mechanisms for associating functions (often called methods) with structures for greater programming power and convenience.
- The field and value concept is also used in data bases (including Window's registry).

### Cell Arrays vs. Structures

- Cell arrays are better than structures for applications in which:
	- There is no logical fixed set of *field* names.
	- You frequently add or remove data sub-units (*elements* or *fields*).
	- You need to access multiple sub-units (*elements* or *fields*) of data in a single statement.
	- You want to access subsets of the data in a for loop or similar situation.

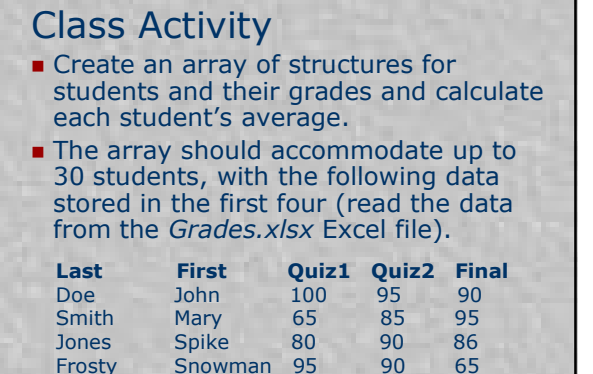

13

14

15

# Class Activity Design

- **Think about this problem.**
- We'll use *xlsread* as explained on the next slides).
- **Explain the benefit of storing the scores** for each student in a 1x3 vector of doubles (as opposed to three separate fields as is done in the corresponding example in Chapman's book).
- What syntax would you use to create and populate such a structure?

#### About *xlsread*

- Matlab provides the *xlsread* function for reading Excel spreadsheets (there are also *xlswrite* and *xlsfinfo* functions.
- *xlsread* is not particularly easy to use, but it works.
- It accepts up to three output arguments that, in order, get the numeric data, string data and all the data (the last 2 are cell arrays).
- See help for details.

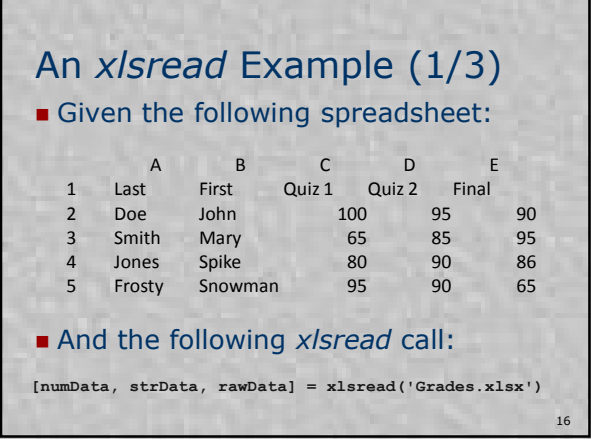

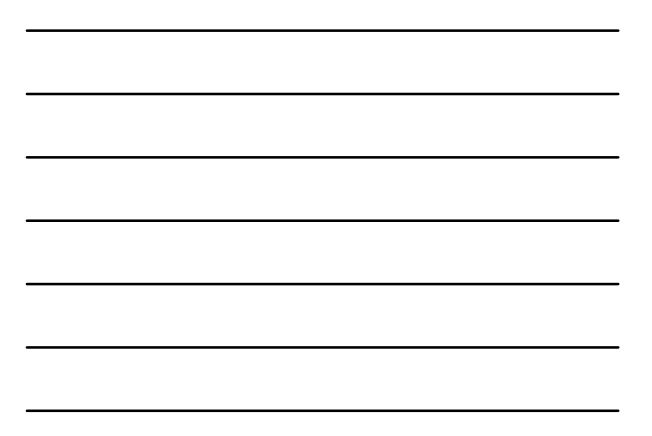

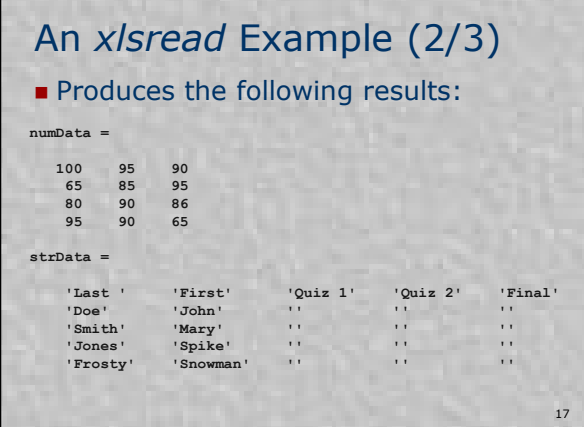

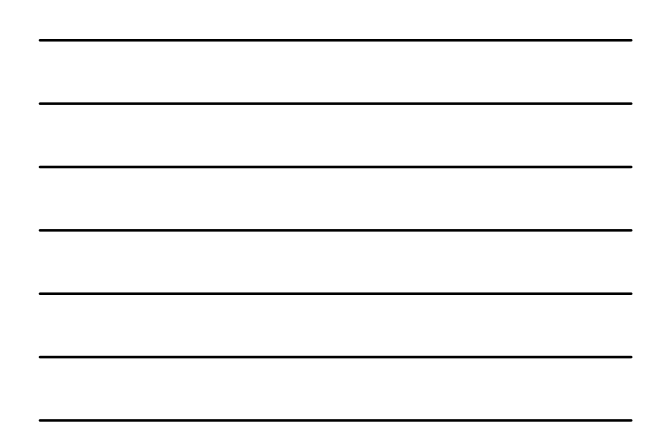

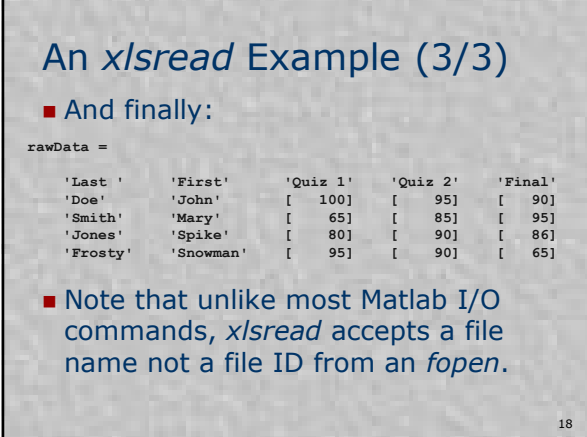

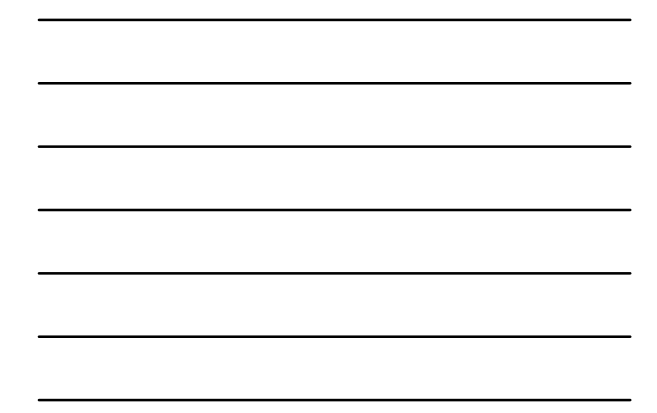